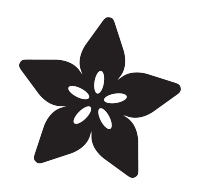

## CircuitPython Rotary Trinkey Brightness Crank

Created by Tim C

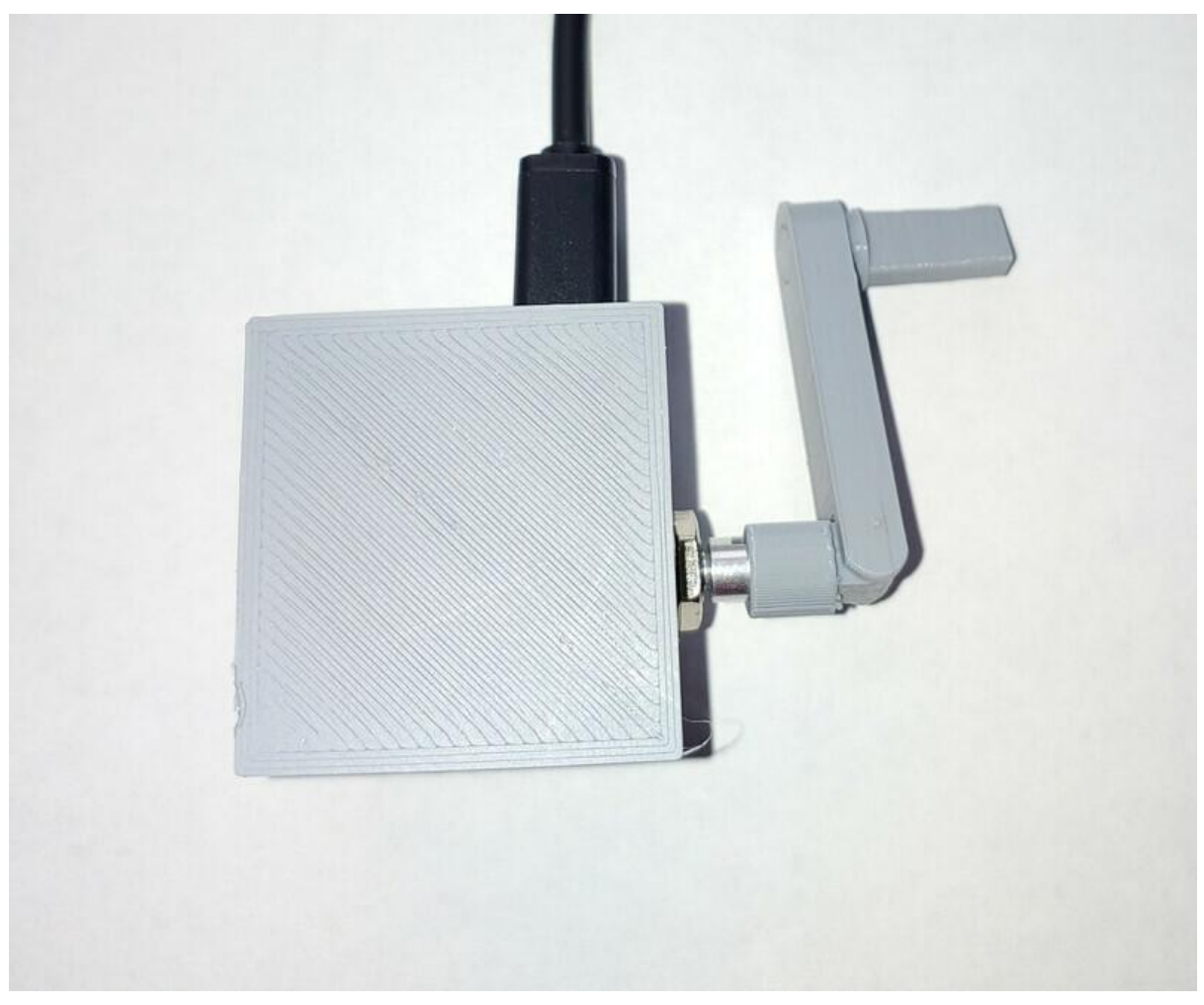

https://learn.adafruit.com/circuitpython-rotary-trinkey-brightness-crank

Last updated on 2023-08-29 04:42:07 PM EDT

### Table of Contents

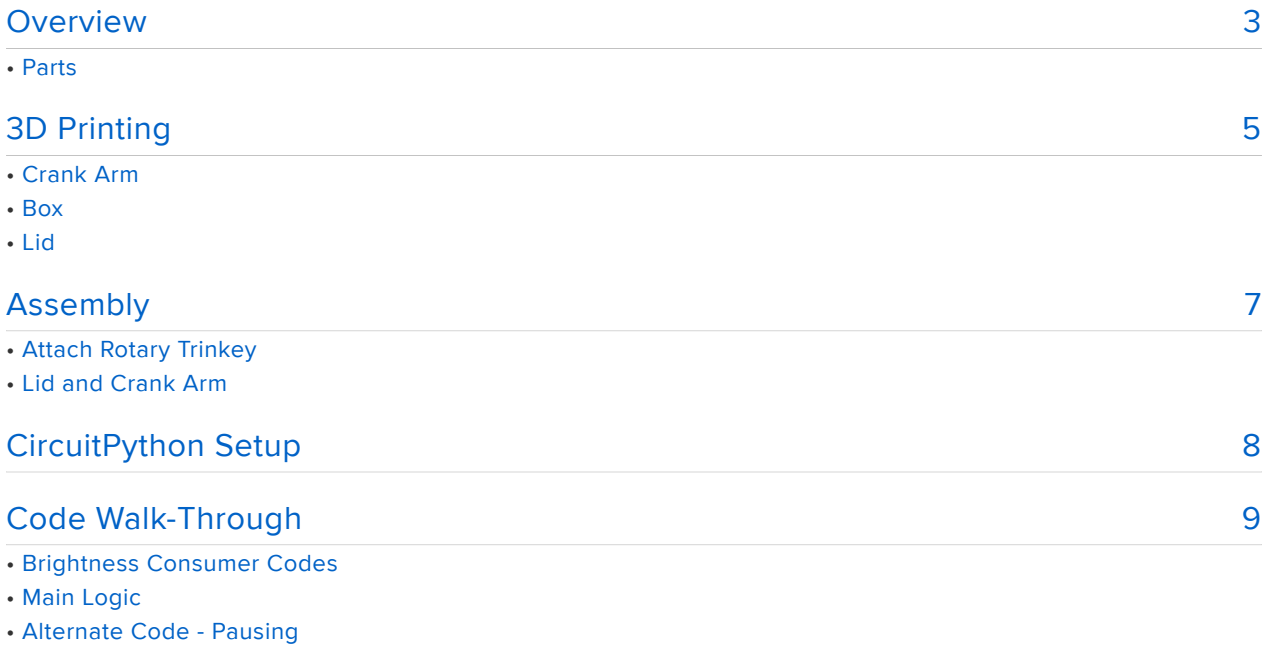

# <span id="page-2-0"></span>**Overview**

This device will help encourage you to spend less time with social media or tech devices. It will turn the brightness of your device down as long as you aren't cranking the rotary encoder arm. You must continue cranking in order to raise and keep the brightness level up.

This is a good project to show how you can use CircuitPython and HID to interact with mobile devices without having to write an app!

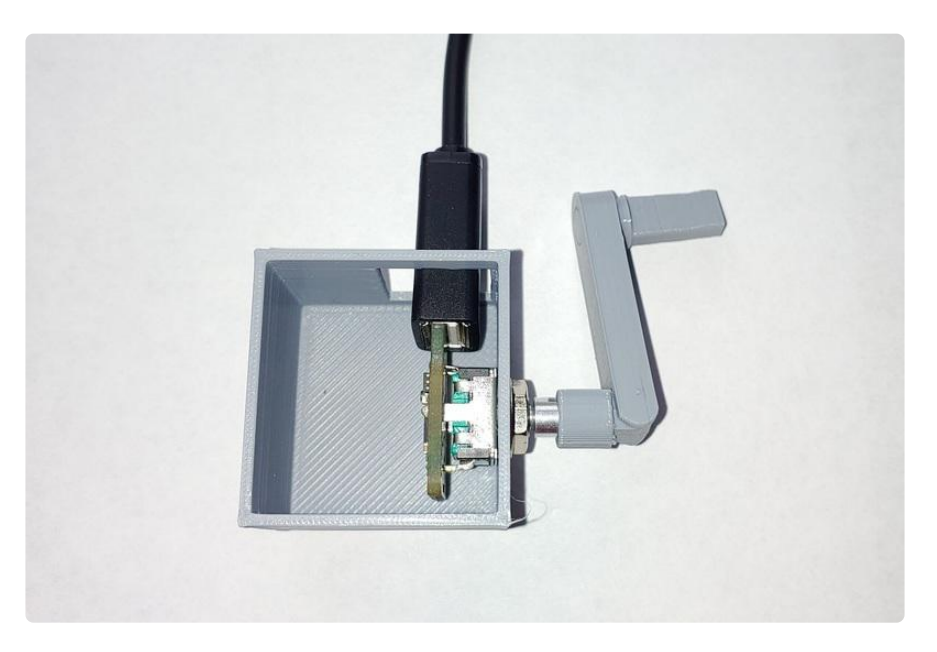

#### Parts

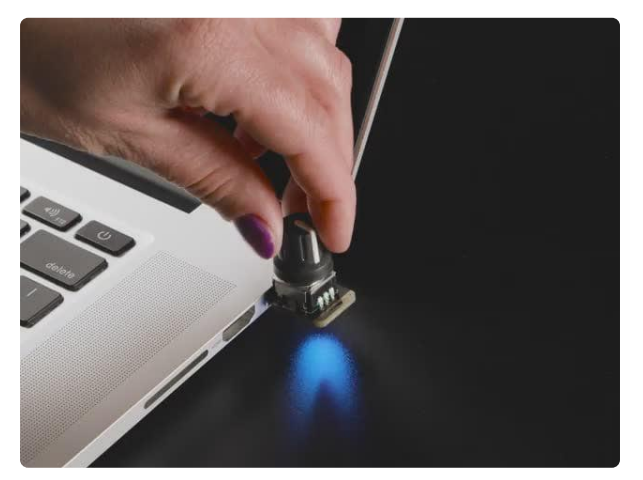

#### [Adafruit Rotary Trinkey - USB NeoPixel](https://www.adafruit.com/product/4964) [Rotary Encoder](https://www.adafruit.com/product/4964)

It's half USB Key, half Adafruit Trinket, half rotary encoder...it's Rotary Trinkey, the circuit board with a Trinket M0 heart, a NeoPixel glow, and a...

<https://www.adafruit.com/product/4964>

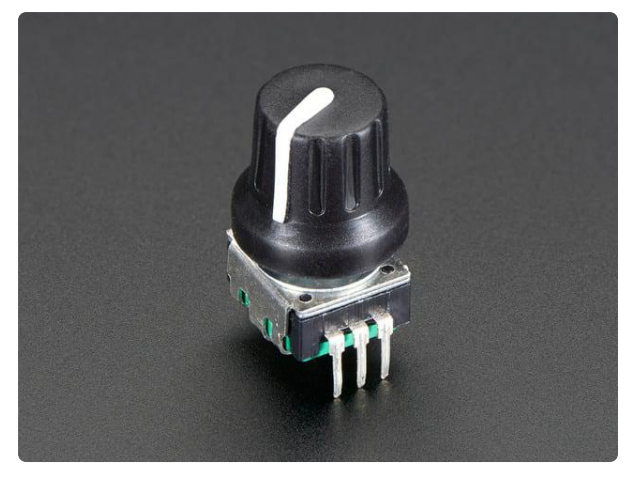

#### [Rotary Encoder + Extras](https://www.adafruit.com/product/377)

This rotary encoder is the best of the best, it's a high-quality 24-pulse encoder, with detents and a nice feel. It is panel mountable for placement in a box, or you can plug it...

<https://www.adafruit.com/product/377>

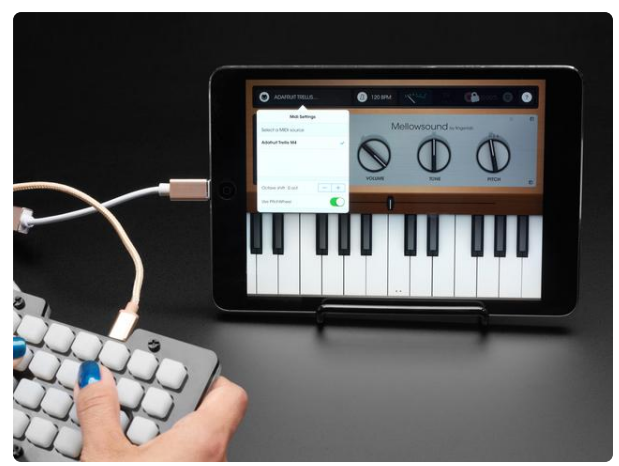

#### [iOS Lightning to USB OTG Cable](https://www.adafruit.com/product/3940)

Your iOS phone or tablet may not have a USB port on the bottom but that doesn't mean you can't use it to connect USB devices. Secretly known as a 'Camera Connector' or...

<https://www.adafruit.com/product/3940>

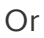

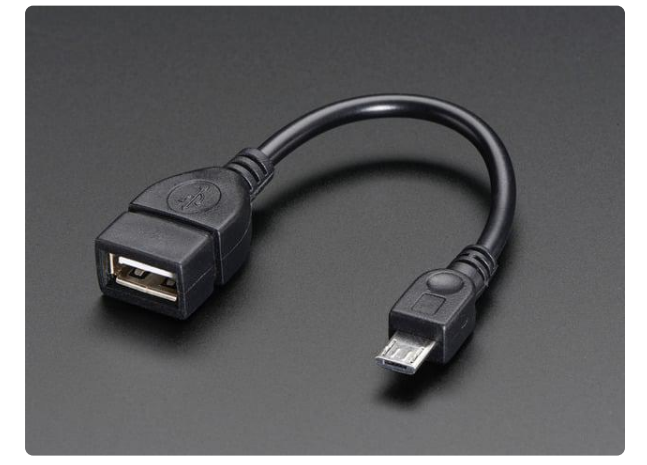

#### [USB OTG Host Cable - MicroB OTG male](https://www.adafruit.com/product/1099) [to A female](https://www.adafruit.com/product/1099)

This cable looks like a USB micro cable but it isn't! Instead of a USB A Plug, it has a USB A Socket on the end. This cable is designed for use with OTG (On the Go) host devices...

<https://www.adafruit.com/product/1099>

# <span id="page-4-0"></span>3D Printing

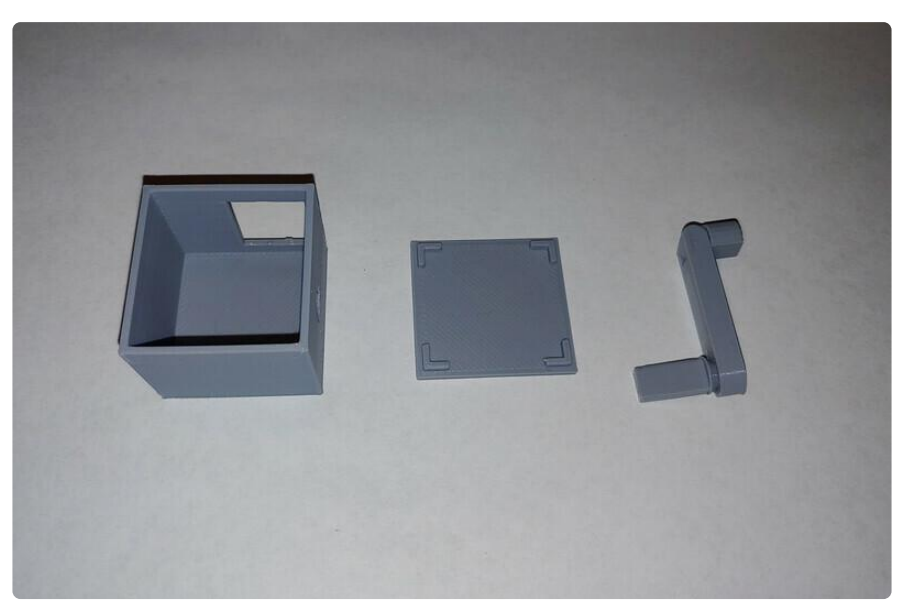

### Crank Arm

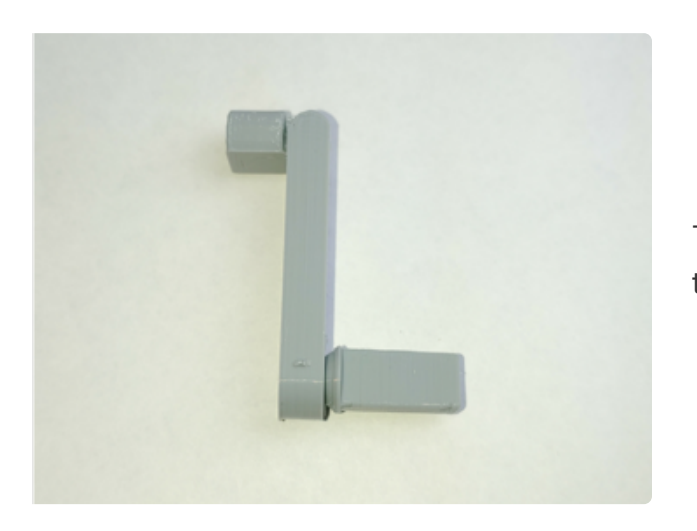

The rotary encoder crank arm comes from the [USB HID Crank Controller](https://learn.adafruit.com/usb-hid-crank-controller) () guide.

[Download Crank Arm](https://cdn.thingiverse.com/assets/78/86/31/f2/22/hinged-crank-dual.stl)

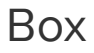

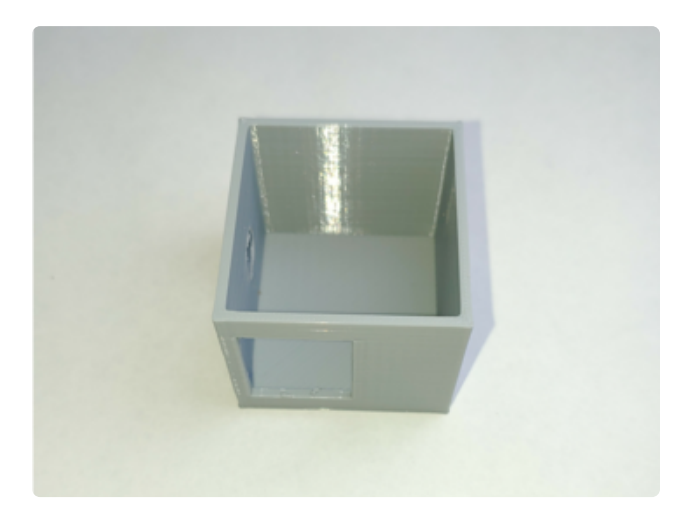

The box has a circle cut out on one side for the rotary encoder, and a rectangular cutout on an adjacent side for the USB cable to be plugged in. It was printed with supports enabled due to the overhang on the USB cable cutout.

[Download Box](https://github.com/adafruit/Adafruit_Learning_System_Guides/raw/main/Rotary_Trinkey_Brightness_Crank/3D_Model/rotary_trinkey_crank_box.stl)

### Lid

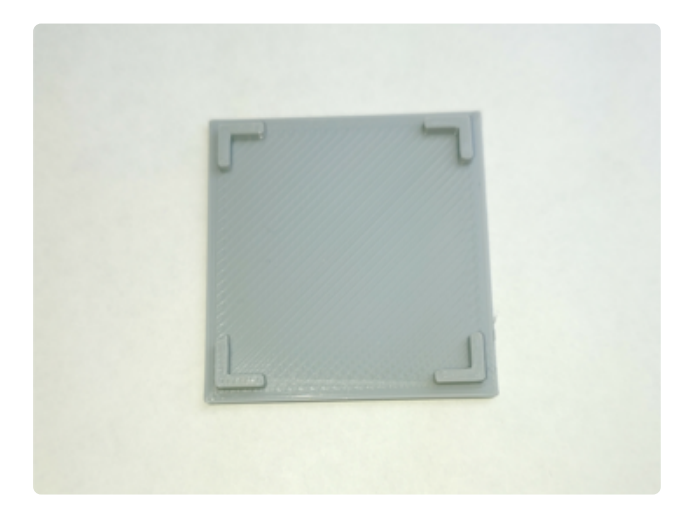

The lid is friction fit to the top of the box with the tabs in each corner. It's slightly rectangular so if it doesn't seem to fit try turning 90 degrees.

#### [Download Lid](https://github.com/adafruit/Adafruit_Learning_System_Guides/raw/main/Rotary_Trinkey_Brightness_Crank/3D_Model/rotary_trinkey_crank_lid.stl)

# <span id="page-6-0"></span>Assembly

### Attach Rotary Trinkey

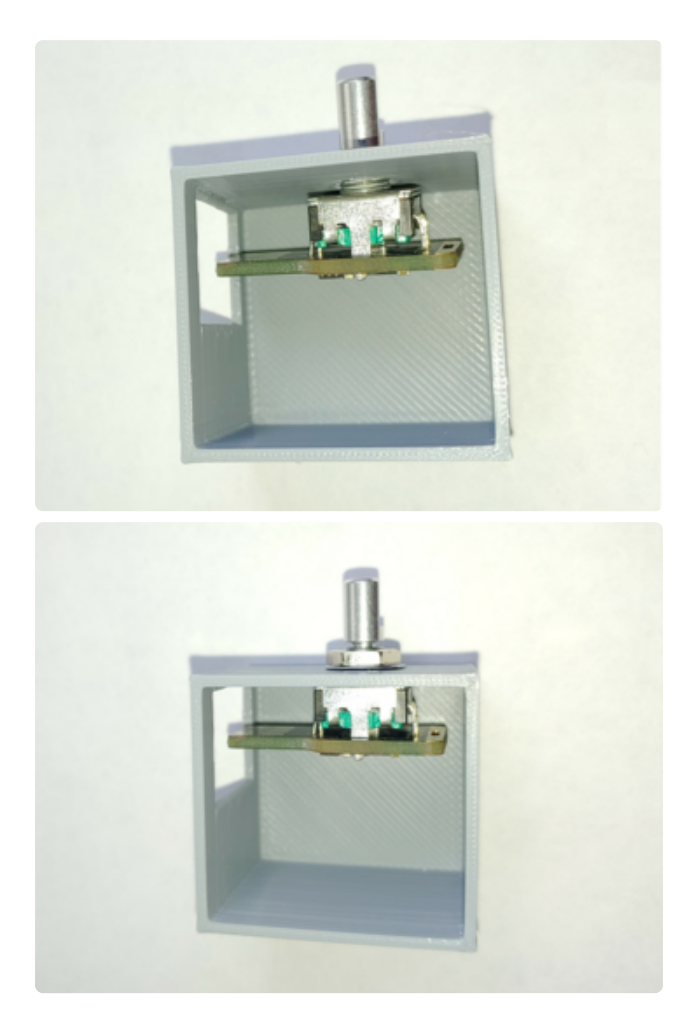

Fit the rotary encoder through the hole in the side of the box and then tighten it on with the encoder's nut. The USB plug edge should face the cutout on the other side of the box.

### Lid and Crank Arm

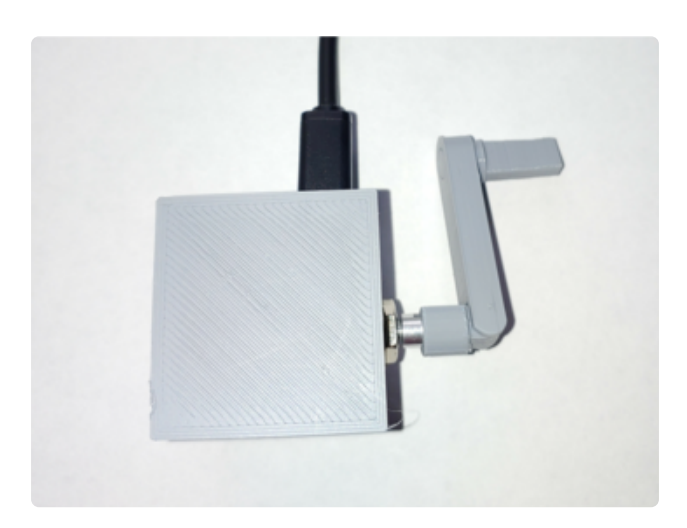

Push the lid onto the top. It only fits one way; if it's not fitting, try turning it 90 degrees.

Push the crank arm onto the encoder.

# <span id="page-7-0"></span>CircuitPython Setup

Download the project files with the button below. Unzip and copy/paste the code.py to your CIRCUITPY drive. The only libraries required by this project are included in the firmware so you don't need to copy them to the drive.

```
# SPDX-FileCopyrightText: 2021 foamyguy for Adafruit Industries
#
# SPDX-License-Identifier: MIT
"""
Rotary Trinkey gadget that forces you to crank the handle in order
to keep the brightness up on your phone or tablet.
"""
import time
import math
import board
import digitalio
import rotaryio
import usb_hid
from adafruit_hid.consumer_control import ConsumerControl
from adafruit<sup>hid.consumer_</sup>control_code import ConsumerControlCode
# how frequently we check the encoder value and apply brightness changes
ACTION INTERVAL = 3 # seconds
# if encoder value increases at least this much
# then brightness stays the same
# if encoder value increases less than this
# then brightness goes down
STAY_EVEN_CHANGE_THRESHOLD = 60
# if encoder value increases at least this much
# then brightness goes up
INCREASE_CHANGE_THRESHOLD = 95
# timestamp of last time an action occurred
LAST ACTION TIME = 0# encoder value variable
CUR_VALUE = 0# pause state
PAUSED = False
cc = ConsumerControl(usb_hid.devices)
encoder = rotaryio.IncrementalEncoder(board.ROTA, board.ROTB)
switch = digitalio.DigitalInOut(board.SWITCH)
switch.switch_to_input(pull=digitalio.Pull.DOWN)
switch_state = None
# previous encoder position variable
last_position = encoder.position
# previous switch variable
prev_switch_value = False
while True:
    now = time.monotonic() if switch.value and not prev_switch_value:
```

```
 print("toggling pause")
        PAUSED = not PAUSED
        if not PAUSED:
           LAST_ACTION_TIME = now
    prev_switch_value = switch.value
    # read current encoder value
    current_position = encoder.position
    position_change = int(current_position - last_position)
    # positive change
    if position_change > 0:
 for _ in range(position_change):
 CUR_VALUE += position_change
    # negative change
    elif position_change < 0:
 for _ in range(-position_change):
 # use absolute value to convert to positive
            CUR_VALUE += int(math.fabs(position_change))
    last_position = current_position
    if not PAUSED:
        # is it time for an action?
        if now > LAST_ACTION_TIME + ACTION_INTERVAL:
            print(CUR_VALUE)
            # update previous time variable
           LAST ACTION TIME = now
            # less than stay even threshold
            if CUR_VALUE < STAY_EVEN_CHANGE_THRESHOLD:
                cc.send(ConsumerControlCode.BRIGHTNESS_DECREMENT)
                print("brightness down")
            # more than stay even threshold
           elif CUR VALUE < INCREASE CHANGE THRESHOLD:
                print("stay even")
            # more than increase threshold
            else:
                 cc.send(ConsumerControlCode.BRIGHTNESS_INCREMENT)
                print("brightness up")
            # reset encoder value
           CUR VALUE = 0
```
## <span id="page-8-0"></span>Code Walk-Through

### Brightness Consumer Codes

To change the brightness up and down we can send HID media consumer control codes for brightness up and down. The adafruit hid library makes sending these easy.

#### Main Logic

Every few seconds, ACTION INTERVAL, the program will check how many values the rotary encoder has changed by.

- If it is less than STAY\_EVEN\_CHANGE\_THRESHOLD, we send the brightness down code.
- If it is above STAY\_EVEN\_CHANGE\_THRESHOLD, it will remain steady not changing the brightness.
- If it's over INCREASE\_CHANGE\_THRESHOLD, we will send the brightness up code.

Different devices will have different brightness levels. You can change the threshold variables or ACTION\_INTERVAL to suit your device or to make it easier or harder to keep the brightness up.

### Alternate Code - Pausing

In the version below, pressing the rotary encoder button will pause the device so that it won't change the brightness until resumed by pressing the button again.

```
# SPDX-FileCopyrightText: 2021 foamyguy for Adafruit Industries
#
# SPDX-License-Identifier: MIT
"''"Rotary Trinkey gadget that forces you to crank the handle in order
to keep the brightness up on your phone or tablet.
"''"import time
import math
import board
import digitalio
import rotaryio
import usb_hid
from adafruit_hid.consumer_control import ConsumerControl
from adafruit_hid.consumer_control_code import ConsumerControlCode
# how frequently we check the encoder value and apply brightness changes
ACTION INTERVAL = 3 # seconds
# if encoder value increases at least this much
# then brightness stays the same
# if encoder value increases less than this
# then brightness goes down
STAY_EVEN_CHANGE_THRESHOLD = 60
# if encoder value increases at least this much
# then brightness goes up
INCREASE_CHANGE_THRESHOLD = 95
# timestamp of last time an action occurred
```

```
LAST ACTION TIME = 0# encoder value variable
CUR_VALUE = 0# pause state
PAUSED = False
cc = ConsumerControl(usb_hid.devices)
encoder = rotaryio.IncrementalEncoder(board.ROTA, board.ROTB)
switch = digitalio.DigitalInOut(board.SWITCH)
switch.switch to input(pull=digitalio.Pull.DOWN)
switch_state = None
# previous encoder position variable
last_position = encoder.position
# previous switch variable
prev_switch_value = False
while True:
      now = time.monotonic()
      if switch.value and not prev_switch_value:
           print("toggling pause")
           PAUSED = not PAUSED
           if not PAUSED:
               LAST ACTION TIME = now
      prev_switch_value = switch.value
      # read current encoder value
      current_position = encoder.position
      position_change = int(current_position - last_position)
      # positive change
     if position change > 0:
          for _ in range(position_change):
               \overline{C} \text{UR}_\text{V} \text{ALU} = \overline{P}_\text{V} \text{D} \text{D} \text{D} \text{D} \text{D} \text{D} \text{D} \overline{C} \text{U} \text{R}_\text{V} \text{MLU} = \overline{C} \text{U} \text{R}_\text{V} \text{MLU} = \overline{C} \text{U} \text{R}_\text{V} \text{MLU} = \overline{C} \text{U} \text{R}_\text{V} \text{MLU} = \overline{C} \text{U} \text{R}_ # negative change
     elif position change < 0:
 for _ in range(-position_change):
 # use absolute value to convert to positive
               CUR VALUE += int(math.fabs(position change))
     last position = current position
      if not PAUSED:
           # is it time for an action?
           if now > LAST_ACTION_TIME + ACTION_INTERVAL:
                print(CUR_VALUE)
                # update previous time variable
               LAST_ACTION_TIME = now
                # less than stay even threshold
                if CUR_VALUE < STAY_EVEN_CHANGE_THRESHOLD:
                     cc.send(ConsumerControlCode.BRIGHTNESS_DECREMENT)
                     print("brightness down")
                # more than stay even threshold
                elif CUR_VALUE < INCREASE_CHANGE_THRESHOLD:
                     print("stay even")
                # more than increase threshold
```

```
 else:
 cc.send(ConsumerControlCode.BRIGHTNESS_INCREMENT)
 print("brightness up")
 # reset encoder value
```
CUR\_VALUE = 0